# Contribuyendo a un proyecto Opensource... y no muriendo en el intento

Pablo Neira Ayuso

Asociación SUGUS

21 de abril de 2005

4 0 8 - 4 m → <span id="page-0-0"></span>唐

重き

Introducción Realizando una contribución

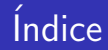

## Introducción [Objetivos](#page-2-0)

## Realizando una contribución

[Requisitos](#page-12-0) [Herramientas](#page-23-0)

K ロ ▶ K 御 ▶ K 君 ▶ K 君 ▶

佳

 $299$ 

## Objetivos de la charla:

- $\triangleright$  Motivar al público a participar en proyectos opensource
	- $\triangleright$  Experiencia laboral: habilidades técnicas -Dan Kegel: "How to
	-
- -
	-
	-

<span id="page-2-0"></span>

## Objetivos de la charla:

- $\triangleright$  Motivar al público a participar en proyectos opensource
	- $\triangleright$  Experiencia laboral: habilidades técnicas -Dan Kegel: "How to get hired"
	- ▶ Social: Aprender a trabajar en equipo
- -
	-
	-

## Objetivos de la charla:

- **Motivar al público a participar en proyectos opensource** 
	- $\triangleright$  Experiencia laboral: habilidades técnicas -Dan Kegel: "How to get hired"
	- **>** Social: Aprender a trabajar en equipo
- $\triangleright$  Reducir el número de "batacazos" iniciales realizar
	-
	-
	-

## Objetivos de la charla:

- $\triangleright$  Motivar al público a participar en proyectos opensource
	- $\triangleright$  Experiencia laboral: habilidades técnicas -Dan Kegel: "How to get hired"
	- $\triangleright$  Social: Aprender a trabajar en equipo
- $\triangleright$  Reducir el número de "batacazos" iniciales realizar contribuciones
	- $\blacktriangleright$  "Mandé esto y nadie responde..."
	-
	-

### Objetivos de la charla:

- $\triangleright$  Motivar al público a participar en proyectos opensource
	- $\triangleright$  Experiencia laboral: habilidades técnicas -Dan Kegel: "How to get hired"
	- $\triangleright$  Social: Aprender a trabajar en equipo
- ▶ Reducir el número de "batacazos" iniciales realizar contribuciones
	- ► "Mandé esto y nadie responde..."
	- $\blacktriangleright$  "Hola, quiero implementar la funcionalidad X..."
	-

メロメ メ御 メメ ミメ メミメ

## Objetivos de la charla:

- $\triangleright$  Motivar al público a participar en proyectos opensource
	- $\triangleright$  Experiencia laboral: habilidades técnicas -Dan Kegel: "How to get hired"
	- $\triangleright$  Social: Aprender a trabajar en equipo
- $\blacktriangleright$  Reducir el número de "batacazos" iniciales realizar contribuciones
	- $\blacktriangleright$  "Mandé esto y nadie responde..."
	- $\blacktriangleright$  "Hola, quiero implementar la funcionalidad X..."
	- ▶ "No me gusta como llevan el proyecto..."

**∢ ロ ▶ : ⊀ 母 ▶ : ∢ ヨ ▶** 

## Objetivos de la charla:

- $\triangleright$  Motivar al público a participar en proyectos opensource
	- $\triangleright$  Experiencia laboral: habilidades técnicas -Dan Kegel: "How to get hired"
	- $\triangleright$  Social: Aprender a trabajar en equipo
- $\blacktriangleright$  Reducir el número de "batacazos" iniciales realizar contribuciones
	- $\blacktriangleright$  "Mandé esto y nadie responde..."
	- $\blacktriangleright$  "Hola, quiero implementar la funcionalidad X..."
	- ▶ "No me gusta como llevan el proyecto..."

3 4 4 8 9 9 9 9 9

### Objetivos de la charla:

- $\triangleright$  Motivar al público a participar en proyectos opensource
	- $\triangleright$  Experiencia laboral: habilidades técnicas -Dan Kegel: "How to get hired"
	- **>** Social: Aprender a trabajar en equipo
- $\blacktriangleright$  Reducir el número de "batacazos" iniciales realizar contribuciones
	- ▶ "Mandé esto y nadie responde..."
	- $\blacktriangleright$  "Hola, quiero implementar la funcionalidad X..."
	- ▶ "No me gusta como llevan el proyecto..."

### Cuales \*no\* son los objetivos de esta charla:

## Objetivos de la charla:

- $\triangleright$  Motivar al público a participar en proyectos opensource
	- $\triangleright$  Experiencia laboral: habilidades técnicas -Dan Kegel: "How to get hired"
	- **>** Social: Aprender a trabajar en equipo
- $\blacktriangleright$  Reducir el número de "batacazos" iniciales realizar contribuciones
	- $\blacktriangleright$  "Mandé esto y nadie responde..."
	- $\blacktriangleright$  "Hola, quiero implementar la funcionalidad X..."
	- ▶ "No me gusta como llevan el proyecto..."

## Cuales \*no\* son los objetivos de esta charla:

 $\triangleright$  Introducir al mundo del opensource como usuario

## Objetivos de la charla:

- $\triangleright$  Motivar al público a participar en proyectos opensource
	- $\triangleright$  Experiencia laboral: habilidades técnicas -Dan Kegel: "How to get hired"
	- **>** Social: Aprender a trabajar en equipo
- $\blacktriangleright$  Reducir el número de "batacazos" iniciales realizar contribuciones
	- $\blacktriangleright$  "Mandé esto y nadie responde..."
	- $\blacktriangleright$  "Hola, quiero implementar la funcionalidad X..."
	- ▶ "No me gusta como llevan el proyecto..."

### Cuales \*no\* son los objetivos de esta charla:

<span id="page-11-0"></span>**Introducir al mundo del opensource como usuario** 

## Requisitos para contribuir a un proyecto:

- Interés en el proyecto o alguna parte
- $\triangleright$  Conocer del lenguaje de programación que usa
- 
- 
- 

K ロ ⊁ K 倒 ≯ K ミ ⊁ K ミ ⊁

哇

<span id="page-12-0"></span> $\Omega$ 

### Requisitos para contribuir a un proyecto:

- $\blacktriangleright$  Interés en el proyecto o alguna parte
- $\triangleright$  Conocer del lenguaje de programación que usa
- $\triangleright$  Conocer la estructura lógica y física del proyecto
- 
- 

**K ロ ト K 倒 ト K ミ ト** 

- イヨト

 $\Omega$ 

### Requisitos para contribuir a un proyecto:

- $\blacktriangleright$  Interés en el proyecto o alguna parte
- $\triangleright$  Conocer del lenguaje de programación que usa
- $\triangleright$  Conocer la estructura lógica y física del proyecto
- 
- 

 $4.17 \times$ 

→ 伊 ▶ → 后 ▶

へのへ

## Requisitos para contribuir a un proyecto:

- $\blacktriangleright$  Interés en el proyecto o alguna parte
- $\triangleright$  Conocer del lenguaje de programación que usa
- $\triangleright$  Conocer la estructura lógica y física del proyecto
- Conocer el coding style del proyecto
- $\blacktriangleright$  Hablar inglés\*

 $4.17 \times$ 

 $\blacksquare$   $\blacksquare$   $\blacksquare$   $\blacksquare$   $\blacksquare$   $\blacksquare$ 

## Requisitos para contribuir a un proyecto:

- $\blacktriangleright$  Interés en el proyecto o alguna parte
- Conocer del lenguaje de programación que usa
- $\triangleright$  Conocer la estructura lógica y física del proyecto
- Conocer el coding style del proyecto
- $\blacktriangleright$  Hablar inglés\*

- -
	-

 $4.17 \times$ 

{ ⊕ }

へのへ

## Requisitos para contribuir a un proyecto:

- $\blacktriangleright$  Interés en el proyecto o alguna parte
- $\triangleright$  Conocer del lenguaje de programación que usa
- $\triangleright$  Conocer la estructura lógica y física del proyecto
- Conocer el coding style del proyecto
- $\blacktriangleright$  Hablar inglés\*

- 
- 
- 
- 

 $-10<sup>-10</sup>$ 

 $\leftarrow$   $\oplus$   $\rightarrow$   $\rightarrow$ 

へのへ

### Requisitos para contribuir a un proyecto:

- Interés en el proyecto o alguna parte
- $\triangleright$  Conocer del lenguaje de programación que usa
- $\triangleright$  Conocer la estructura lógica y física del proyecto
- ▶ Conocer el coding style del proyecto
- $\blacktriangleright$  Hablar inglés\*

## ¿Cómo cumplir estos requisitos?:

- $\blacktriangleright$  Leer la documentación de desarrollador
- $\triangleright$  Subscribirnos a las listas de correo de \*desarrollo\*
- 
- 

唐

メロメ メ団 メメミメメミメ

 $\Omega$ 

### Requisitos para contribuir a un proyecto:

- $\blacktriangleright$  Interés en el proyecto o alguna parte
- $\triangleright$  Conocer del lenguaje de programación que usa
- $\triangleright$  Conocer la estructura lógica y física del proyecto
- ▶ Conocer el coding style del proyecto
- $\blacktriangleright$  Hablar inglés\*

## ¿Cómo cumplir estos requisitos?:

- $\blacktriangleright$  Leer la documentación de desarrollador
- $\triangleright$  Subscribirnos a las listas de correo de \*desarrollo\*
- 
- 

哇

メミト

**∢ ロ ▶ : ⊀ 母 ▶ : ∢ ヨ ▶** 

 $\Omega$ 

### Requisitos para contribuir a un proyecto:

- $\blacktriangleright$  Interés en el proyecto o alguna parte
- $\triangleright$  Conocer del lenguaje de programación que usa
- $\triangleright$  Conocer la estructura lógica y física del proyecto
- ▶ Conocer el coding style del proyecto
- $\blacktriangleright$  Hablar inglés\*

## ¿Cómo cumplir estos requisitos?:

- $\blacktriangleright$  Leer la documentación de desarrollador
- $\blacktriangleright$  Subscribirnos a las listas de correo de \*desarrollo\*
- $\triangleright$  Tener la última version del software (CVS)
- 

 $\Omega$ 

**∢ ロ ▶ : ⊀ 母 ▶ : ∢ ヨ ▶** 

## Requisitos para contribuir a un proyecto:

- $\blacktriangleright$  Interés en el proyecto o alguna parte
- $\triangleright$  Conocer del lenguaje de programación que usa
- $\triangleright$  Conocer la estructura lógica y física del provecto
- ▶ Conocer el coding style del proyecto
- $\blacktriangleright$  Hablar inglés\*

## ¿Cómo cumplir estos requisitos?:

- $\blacktriangleright$  Leer la documentación de desarrollador
- $\blacktriangleright$  Subscribirnos a las listas de correo de \*desarrollo\*
- $\blacktriangleright$  Tener la última version del software (CVS)
- Romper cosas y hacer "dirty hacks"

哇

**∢ ロ ▶ : ⊀ 母 ▶ : ∢ ヨ ▶** 

## Requisitos para contribuir a un proyecto:

- $\blacktriangleright$  Interés en el proyecto o alguna parte
- $\triangleright$  Conocer del lenguaje de programación que usa
- $\triangleright$  Conocer la estructura lógica y física del provecto
- ▶ Conocer el coding style del proyecto
- $\blacktriangleright$  Hablar inglés\*

## ¿Cómo cumplir estos requisitos?:

- $\blacktriangleright$  Leer la documentación de desarrollador
- $\blacktriangleright$  Subscribirnos a las listas de correo de \*desarrollo\*
- $\triangleright$  Tener la última version del software (CVS)
- $\blacktriangleright$  Romper cosas y hacer "dirty hacks"

<span id="page-22-0"></span>つへへ

**K ロ ▶ K 御 ▶ K 舌** 

## Hemos realizado una modificación y la enviamos a la lista de correo...

- $\triangleright$  Un fichero comprimido con todo el proyecto. no
- $\blacktriangleright$  El único fichero que hemos modificado. tampoco
- 

- -

<span id="page-23-0"></span> $\left\{ \begin{array}{ccc} 1 & 0 & 0 \\ 0 & 1 & 0 \end{array} \right\}$ 

## Hemos realizado una modificación y la enviamos a la lista de correo...

- $\triangleright$  Un fichero comprimido con todo el proyecto. no
- $\blacktriangleright$  El único fichero que hemos modificado. tampoco
- 

- 
- 
- 
- 

 $\leftarrow$   $\Box$   $\rightarrow$   $\leftarrow$   $\Box$   $\rightarrow$ 

## Hemos realizado una modificación y la enviamos a la lista de correo...

- $\triangleright$  Un fichero comprimido con todo el proyecto. no
- El único fichero que hemos modificado. tampoco
- $\triangleright$  Una fichero de diferencia incremental (parche). *i* eso que es?

- $\triangleright$  diff: Genera diferencias incrementales
- $\triangleright$  patch: Aplica cambios sobre un código a partir de una
- 
- 

 $\left\{ \begin{array}{ccc} 1 & 0 & 0 \\ 0 & 1 & 0 \end{array} \right\}$ 

## Hemos realizado una modificación y la enviamos a la lista de correo...

- $\triangleright$  Un fichero comprimido con todo el proyecto. no
- $\blacktriangleright$  El único fichero que hemos modificado. tampoco
- $\triangleright$  Una fichero de diferencia incremental (parche). ¿eso que es?

- $\triangleright$  diff: Genera diferencias incrementales
- $\triangleright$  patch: Aplica cambios sobre un código a partir de una diferencia incremental
- $\blacktriangleright$  diffstat: genera estadisticas de modificaciones
- 

**100 km** 

Hemos realizado una modificación y la enviamos a la lista de correo...

- $\triangleright$  Un fichero comprimido con todo el proyecto. no
- $\blacktriangleright$  El único fichero que hemos modificado. tampoco
- ▶ Una fichero de diferencia incremental (parche).  $i$ eso que es?

## Herramientas disponibles:

- $\blacktriangleright$  diff: Genera diferencias incrementales
- $\triangleright$  patch: Aplica cambios sobre un código a partir de una diferencia incremental
- $\blacktriangleright$  diffstat: genera estadisticas de modificaciones
- $\triangleright$  CVS: sistema de gestión de versiones

<span id="page-27-0"></span>へのへ

```
$ cat main.c
void main() {
        printf("hola mundo opensource");
        printf("adios");
}
$ cp main.c main.c.orig
$ vi main.c
$ cat main.c
void main() {
        printf("version 1.0 por Orlando Trustful\n");
        printf("hola mundo opensource");
}
```
イロト イ押 トイモト イモト

```
$ diff -Nru main.c.orig main.c > patch
$ cat patch
--- main.c.orig 2005-02-28 21:37:24.000000000 +0100
+++ main.c 2005-02-28 21:37:48.000000000 +0100
@@ -1,4 +1,4 @@
 void main() {
+ printf("version 1.0 por Orlando Trustful\n");
       printf("hola mundo opensource");
       printf("adios");
}
```
メロメ メ御き メミメ メミメー

哇

```
desarrollador$ cat main.c
void main() {
        printf("hola mundo opensource");
printf("adios");
}
desarollador$ patch -p0 < patch
patching file main.c
desarollador$ cat main.c
void main() {
        printf("version 1.0 por Orlando Trustful\n");
        printf("hola mundo opensource");
}
```
イロメ イ部メ イヨメ イヨメー

 $2Q$ 

哇

- \$ diffstat patch
	- main.c  $\vert$  2 +-
	- 1 files changed, 1 insertion(+), 1 deletion(-)

```
$ diffstat gfp_any.patch
ip_{control} = 4 ++--
ip_nat_helper.c | 2 +-
ip_nat_snmp_basic.c | 21 ++++++++++++---------
ipt_REJECT.c | 4 ++--
ipt_TCPMSS.c | 2+-ipt_ULOG.c | 4 ++--
ipt_hashlimit.c | 2 +-
7 files changed, 21 insertions(+), 18 deletions(-)
```
イロメ イ部メ イヨメ イヨメー

<span id="page-31-0"></span>哇

- $\triangleright$  Breve descripción de lo que hace
- $\triangleright$  Partirlos en partes lógicos
- 
- 

K ロ ⊁ K 倒 ≯ K ミ ⊁ K ミ ⊁

哇

- $\blacktriangleright$  Breve descripción de lo que hace
- $\blacktriangleright$  Partirlos en partes lógicos
- $\triangleright$  No añadir ruido: distracción del revisor
- 

4 0 F

∢ 伊 ▶ ∢ 舌

唐

€

- $\blacktriangleright$  Breve descripción de lo que hace
- $\blacktriangleright$  Partirlos en partes lógicos
- $\triangleright$  No añadir ruido: distracción del revisor
- $\triangleright$  En texto plano: inlined o adjuntos

4 0 F

- ← 向 →

唐

- $\blacktriangleright$  Breve descripción de lo que hace
- $\blacktriangleright$  Partirlos en partes lógicos
- $\triangleright$  No añadir ruido: distracción del revisor
- $\triangleright$  En texto plano: inlined o adjuntos

4 0 F

 $\leftarrow$   $\leftarrow$   $\leftarrow$ 

 $2Q$ 

哇
#### Algunos consejos sobre parches:

- $\triangleright$  Breve descripción de lo que hace
- $\blacktriangleright$  Partirlos en partes lógicos
- $\triangleright$  No añadir ruido: distracción del revisor
- $\blacktriangleright$  En texto plano: inlined o adjuntos

4 0 F

A  $\sim$ 

Usando un sistema de versionado de código:

```
# conectar al servidor
$ cvs -d :pserver:cvs@x11.org:/cvsroot login
# obtener copia de trabajo
cvs -d :pserver:cvs@x11.org:/cvsroot co x11
# actualizar
cvs update -d -P
# obtener diferencia incremental
cvs diff -u
```
K ロ ⊁ K 倒 ≯ K ミ ⊁ K ミ ≯

哇

Usando un sistema de versionado de códig o  $(2)$ :

```
# obtener copia de trabajo
$ svn co https://svn.netfilter.org/netfilter/trunk
# actualizar
$ svn update
# obtener diferencia incremental
$ svn diff
```
Hay otros como: ARCH, monotone, Bitkeeper...

 $\leftarrow$   $\Box$ 

- 4 御 ▶ → 三 ▶

唐

∢ 重 ≯

 $QQ$ 

## Perfil del desarrollador

#### ¿Por qué usar todas herramientas?

- $\triangleright$  Facilitar la integración de una contribución
- $\triangleright$  Mostrar claramente qué quieres hacer (ser metódico)
- 

4 0 F

4 5 6 4 F

## Perfil del desarrollador

#### ¿Por qué usar todas herramientas?

- $\blacktriangleright$  Facilitar la integración de una contribución
- $\triangleright$  Mostrar claramente qué quieres hacer (ser metódico)
- $\triangleright$  Los desarrolladores son personas muy ocupadas, su tiempo es

 $4.17 \pm 1.0$ 

 $\leftarrow$   $\leftarrow$   $\leftarrow$ 

## Perfil del desarrollador

#### ¿Por qué usar todas herramientas?

- $\blacktriangleright$  Facilitar la integración de una contribución
- $\triangleright$  Mostrar claramente qué quieres hacer (ser metódico)
- ▶ Los desarrolladores son personas muy ocupadas, su tiempo es muy importante

 $4.17 \pm 1.0$ 

 $\Box$ 

## Perfil del desarrollador

#### ¿Por qué usar todas herramientas?

- $\blacktriangleright$  Facilitar la integración de una contribución
- $\triangleright$  Mostrar claramente qué quieres hacer (ser metódico)
- $\triangleright$  Los desarrolladores son personas muy ocupadas, su tiempo es muy importante

 $4.17 \pm 1.0$ 

## Enviando la contribución

#### *i*A dónde envío la contribución? Depende del proyecto:

- ▶ Pequeños: Se contacta únicamente con el desarrollador
	- $\triangleright$  Discusión directa
- **In Grandes: Se emplea la lista de correo (de desarrolladores)** 
	- $\triangleright$  Discusión abierta con desarrolladores y miembros de la lista
	- $\triangleright$  Email a un desarrollador puede que sea ignorado

4 A ⊳

## Enviando la contribución

#### *i*A dónde envío la contribución? Depende del proyecto:

- ▶ Pequeños: Se contacta únicamente con el desarrollador
	- Discusión directa
- **In Grandes: Se emplea la lista de correo (de desarrolladores)** 
	- **Discusión abierta con desarrolladores y miembros de la lista**
	- $\triangleright$  Email a un desarrollador puede que sea ignorado

## Enviando la contribución

#### *i*A dónde envío la contribución? Depende del proyecto:

- ▶ Pequeños: Se contacta únicamente con el desarrollador
	- Discusión directa
- <sup>I</sup> Grandes: Se emplea la lista de correo (de desarrolladores)
	- $\triangleright$  Discusión abierta con desarrolladores y miembros de la lista
	- $\triangleright$  Email a un desarrollador puede que sea ignorado

## Enviando la modificación

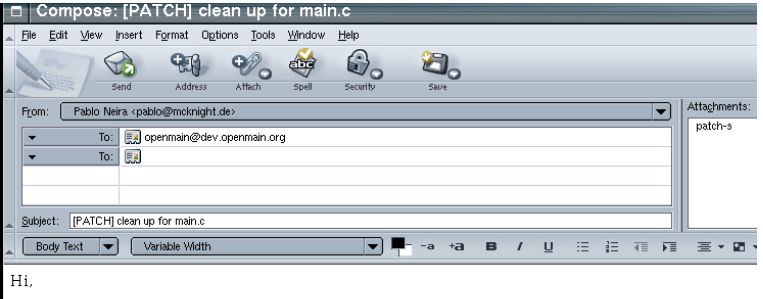

This patch attached is a clean up for main.c because ...

すロト す部 トす 君 ト す 君 ト

哇

 $299$ 

## Enviando la contribución

#### Practicas a evitar en un email:

- ▶ Ensayos: Email excesivamente largos. ¡sed preciso!
- $\triangleright$  El futuro: Érase una vez...
- -
	-

 $4.17 \times$ 

4 5 6 4 F

## Enviando la contribución

#### Practicas a evitar en un email:

- ▶ Ensayos: Email excesivamente largos. ¡sed preciso!
- $\triangleright$  El futuro: Érase una vez...
- $\triangleright$  Cambio de temática: Se abre un nuevo hilo
	- $\triangleright$  Asunto: Clean up for main.c"
	- **Asunto: "library for opensource hello world [Was: Clean up for**

 $4.17 \pm 1.0$ 

## Enviando la contribución

#### Practicas a evitar en un email:

- ▶ Ensayos: Email excesivamente largos. ¡sed preciso!
- $\blacktriangleright$  El futuro: Érase una vez...
- $\triangleright$  Cambio de temática: Se abre un nuevo hilo
	- $\triangleright$  Asunto: Clean up for main.c"
	- $\triangleright$  Asunto: "library for opensource hello world [Was: Clean up for main]"

 $\leftarrow$   $\Box$ 

へのへ

 $\triangleright$  Top posting

## Enviando la contribución

#### Practicas a evitar en un email:

- ▶ Ensayos: Email excesivamente largos. ¡sed preciso!
- $\blacktriangleright$  El futuro: Érase una vez...
- $\triangleright$  Cambio de temática: Se abre un nuevo hilo
	- $\blacktriangleright$  Asunto: Clean up for main.c"
	- Asunto: "library for opensource hello world [Was: Clean up for main]"

へのへ

 $\blacktriangleright$  Top posting

## Enviando la contribución

#### Practicas a evitar en un email:

- ▶ Ensayos: Email excesivamente largos. ¡sed preciso!
- $\blacktriangleright$  El futuro: Érase una vez...
- $\triangleright$  Cambio de temática: Se abre un nuevo hilo
	- $\blacktriangleright$  Asunto: Clean up for main.c"
	- Asunto: "library for opensource hello world [Was: Clean up for main]"

へのへ

 $\blacktriangleright$  Top posting

# Coding Style

## Coding Style GNU:

```
if (1)
{
       printf("hola mundo");
}
```
Kernel coding Style:

```
if (1) {
       printf("hola mundo");
}
```
**K ロ ⊁ K 伊 ⊁ K 店** 

 $\sim$ ∢ 重 ≯ 佳

## Otras observaciones

Hay otras observaciones "estéticas":

```
--- main.c.orig 2005-02-28 19:54:32.000000000 +0100
+++ main.c 2005-02-28 21:20:41.000000000 +0100
@@ -1,6 +1,6 @@
void main()
 {
       printf("hola mundo opensource");
       printf("adios");
+ /*printf("adios");*/
 }
```
 $2Q$ 

K 로 )

∢ ⊓ ⊧ ∢ Al ⊧ ∢ ∃

## Para concluir

#### Remarcar:

- $\blacktriangleright$  Hacer los cambios sobre la última versión del software
- $\triangleright$  No mezclar dos cambios que no tengan ninguna relación

**K ロ ⊁ K 伊 ⊁ K 店** 

∢ 重→

**IN** 

哇

## Esperando respuesta

## He enviado una contribución y ha sido terriblemente ignorada, ¿Por qué?

- $\triangleright$  Nadie entiende qué quieres hacer
- $\triangleright$  Nadie está interesado en tu aportación
- 
- 
- 

 $4.17 \times$ 

 $\leftarrow$   $\leftarrow$   $\leftarrow$ 

## Esperando respuesta

He enviado una contribución y ha sido terriblemente ignorada, ¿Por qué?

- $\blacktriangleright$  Nadie entiende qué quieres hacer
- $\triangleright$  Nadie está interesado en tu aportación
- 
- 
- 

## Esperando respuesta

He enviado una contribución y ha sido terriblemente ignorada, ¿Por qué?

- $\blacktriangleright$  Nadie entiende qué quieres hacer
- $\blacktriangleright$  Nadie está interesado en tu aportación
- La persona que debe responder está ocupada, pero lo hará
- 
- 

∽≏ດ

## Esperando respuesta

He enviado una contribución y ha sido terriblemente ignorada, ¿Por qué?

- $\blacktriangleright$  Nadie entiende qué quieres hacer
- $\triangleright$  Nadie está interesado en tu aportación
- $\blacktriangleright$  La persona que debe responder está ocupada, pero lo hará
- Tu aportación es incorrecta
- $\triangleright$  No se aceptan aportaciones "externas"

- -

ה מר

Introducción<br>Realizando una contribu<mark>ci</mark>ón

## Esperando respuesta

He enviado una contribución y ha sido terriblemente ignorada, *i* Por qué?

- $\blacktriangleright$  Nadie entiende qué quieres hacer
- $\blacktriangleright$  Nadie está interesado en tu aportación
- $\blacktriangleright$  La persona que debe responder está ocupada, pero lo hará
- Tu aportación es incorrecta
- $\triangleright$  No se aceptan aportaciones "externas"

- 
- 
- 

n a G

## Esperando respuesta

He enviado una contribución y ha sido terriblemente ignorada, ¿Por qué?

- $\blacktriangleright$  Nadie entiende qué quieres hacer
- $\blacktriangleright$  Nadie está interesado en tu aportación
- $\blacktriangleright$  La persona que debe responder está ocupada, pero lo hará
- $\blacktriangleright$  Tu aportación es incorrecta
- $\blacktriangleright$  No se aceptan aportaciones "externas"

#### Hubo respuesta pero...

- $\blacktriangleright$  Te solicitan correcciones
- $\triangleright$  Se abre una discusión para que defiendas la aportación
- 

## Esperando respuesta

He enviado una contribución y ha sido terriblemente ignorada, *i* Por qué?

- $\blacktriangleright$  Nadie entiende qué quieres hacer
- $\blacktriangleright$  Nadie está interesado en tu aportación
- $\blacktriangleright$  La persona que debe responder está ocupada, pero lo hará
- $\blacktriangleright$  Tu aportación es incorrecta
- $\triangleright$  No se aceptan aportaciones "externas"

Hubo respuesta pero...

- $\blacktriangleright$  Te solicitan correcciones
- $\triangleright$  Se abre una discusión para que defiendas la aportación
- $\triangleright$  Dicen que tu aportación es técnicamente incorrecta

つへへ

## Esperando respuesta

He enviado una contribución y ha sido terriblemente ignorada, *i* Por qué?

- $\blacktriangleright$  Nadie entiende qué quieres hacer
- $\blacktriangleright$  Nadie está interesado en tu aportación
- $\blacktriangleright$  La persona que debe responder está ocupada, pero lo hará
- $\blacktriangleright$  Tu aportación es incorrecta
- $\blacktriangleright$  No se aceptan aportaciones "externas"

#### Hubo respuesta pero...

- $\blacktriangleright$  Te solicitan correcciones
- $\triangleright$  Se abre una discusión para que defiendas la aportación

 $\triangleright$  Dicen que tu aportación es técnicamente incorrecta

## Esperando respuesta

He enviado una contribución y ha sido terriblemente ignorada, *i* Por qué?

- $\blacktriangleright$  Nadie entiende qué quieres hacer
- $\blacktriangleright$  Nadie está interesado en tu aportación
- $\blacktriangleright$  La persona que debe responder está ocupada, pero lo hará
- $\blacktriangleright$  Tu aportación es incorrecta
- $\blacktriangleright$  No se aceptan aportaciones "externas"

#### Hubo respuesta pero...

- $\blacktriangleright$  Te solicitan correcciones
- $\triangleright$  Se abre una discusión para que defiendas la aportación
- $\triangleright$  Dicen que tu aportación es técnicamente incorrecta

 $\Omega$ 

# Respondiendo

## ¿y si fue ignorada?

- ▶ ¿Seguro que la aportación merece la pena?
- $\blacktriangleright$  Entonces re-enviar.

**K ロ ト K 倒 ト K 走 ト** 

∢ 重→

哇

# Respondiendo

## ¿y si fue ignorada?

- ▶ ¿Seguro que la aportación merece la pena?
- $\blacktriangleright$  Entonces re-enviar.

**K ロ ト K 倒 ト K 走 ト** 

∢ 重う

哇

# Respondiendo

## ¿y si fue ignorada?

- ▶ ¿Seguro que la aportación merece la pena?
- $\blacktriangleright$  Entonces re-enviar.

4 0 F

+ n →

唐

€

#### y vamos acabando... ¿Qué debemos evitar?

- $\triangleright$  "Hola, voy a implementar X. Asigname ese trabajo"
- Þ.
- 
- 

4 0 F

∢ 伊 ≯ 《 唐 ≯

#### y vamos acabando... ¿Qué debemos evitar?

- $\triangleright$  "Hola, voy a implementar X. Asigname ese trabajo"
- Agresivo: Flame war Þ.
- 
- 

 $\leftarrow$   $\Box$ 

All bi

#### y vamos acabando... ¿Qué debemos evitar?

- Hola, voy a implementar X. Asigname ese trabajo"
- $\triangleright$  Agresivo: Flame war
- Hablar de demasiado... No hables, jhaz cosas!
- ▶ Hablar de casos hipotéticos: el futuro lejano

#### y vamos acabando... ¿Qué debemos evitar?

- $\triangleright$  "Hola, voy a implementar X. Asigname ese trabajo"
- $\triangleright$  Agresivo: Flame war
- Hablar de demasiado... No hables, jhaz cosas!
- ▶ Hablar de casos hipotéticos: el futuro lejano

#### y vamos acabando... ¿Qué debemos evitar?

- $\triangleright$  "Hola, voy a implementar X. Asigname ese trabajo"
- $\triangleright$  Agresivo: Flame war
- Hablar de demasiado... No hables, jhaz cosas!
- ▶ Hablar de casos hipotéticos: el futuro lejano
# Otro tipo de contribuciones:

### No todo es código fuente:

- $\blacktriangleright$  Traducciones de documentación
- $\triangleright$  Generación de documentación de calidad
- 
- 
- 

K 伊 ▶ (4 금

 $4.17 \times$ 

 $\Omega$ 

#### No todo es código fuente:

Otro tipo de contribuciones:

- $\blacktriangleright$  Traducciones de documentación
- $\blacktriangleright$  Generación de documentación de calidad
- ▶ Discursiones sobre el especificación, diseño, Arquitectura, APIs
- 
- 

 $4.17 \pm 1.0$ 

∽≏ດ

#### No todo es código fuente:

Otro tipo de contribuciones:

- $\blacktriangleright$  Traducciones de documentación
- Generación de documentación de calidad
- ▶ Discursiones sobre el especificación, diseño, Arquitectura, APIs
- 
- 

#### No todo es código fuente:

Otro tipo de contribuciones:

- $\blacktriangleright$  Traducciones de documentación
- $\blacktriangleright$  Generación de documentación de calidad
- Discursiones sobre el especificación, diseño, Arquitectura, APIs
- Responder dudas a otros desarrolladores usuarios
- 

#### No todo es código fuente:

Otro tipo de contribuciones:

- $\blacktriangleright$  Traducciones de documentación
- Generación de documentación de calidad
- Discursiones sobre el especificación, diseño, Arquitectura, APIs
- Responder dudas a otros desarrolladores usuarios
- Esponsorizar proyectos

### No todo es código fuente:

Otro tipo de contribuciones:

- $\blacktriangleright$  Traducciones de documentación
- Generación de documentación de calidad
- Discursiones sobre el especificación, diseño, Arquitectura, APIs
- Responder dudas a otros desarrolladores usuarios
- $\blacktriangleright$  Esponsorizar provectos

# Preguntas

## ¡Gracias!

Pablo Neira Ayuso [Opensource](#page-0-0)

メロメ メ団メ メモメ メモメー

佳

 $299$